# **Spill Pallets**

Hazardous chemicals leakage is a major hidden danger to the environmental safety of the workplace, and it also brings huge harm to the groundwater and the overall environment, the cost of treatment is high. Wellguard Spill pallets and decks series products help you keep the environment of storage areas such as oil drums and chemical drums clean, effectively prevent and control pollution caused by oil and chemical leakage, solve your problems in time, and easily cope with accidental leakage.

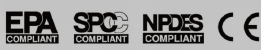

Acquired CE Certification, comply with the regulations of EPA 40 CFR 264.175 of EPA and SPCC as well as U.S. NPDES.

**Mellouard** බ

品质保证

Perfect quality control

 $\Box$  Best material

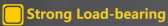

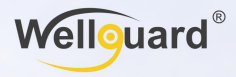

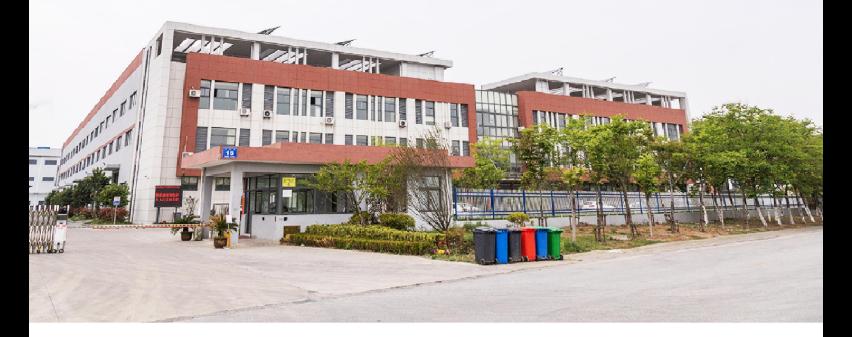

#### **WHO WE ARE**

Shanghai Wellguard Industry Technology Co., Ltd. focuses on the research and development of plastic production technology, devoted to the field of industrial safety. It has successively introduced dozens of world-renowned injection molding production lines to provide domestic and foreign customers in automobile manufacturing, food processing, machinery manufacturing, petrochemical, logistics and warehousing, textile printing and dyeing, steel metallurgy, transpor tation and other industries with professional industrial plastic pallets, garbage can, leak-proof pallets, turnover crate and other injection molding, rotational molding, blister molding, blow molding products.

#### **CERTIFICATE OF GUARANTEE**

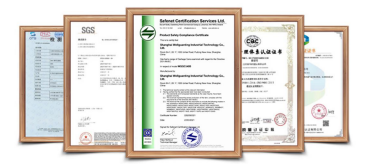

#### PRODUCE DISPLAY

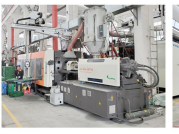

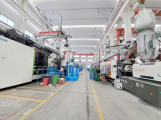

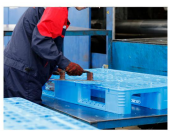

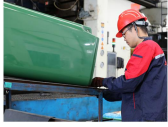

#### **INVENTORY DISPLAY**

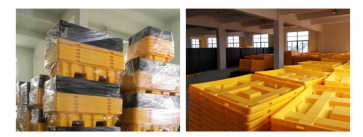

## **Spill Pallets** Chemical leakage, Easy control

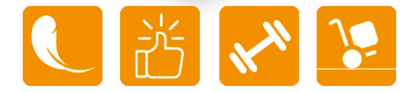

Hazardous chemicals leakage is a major hidden danger to the environmental safety of the workplace, and it also brings huge harm to the groundwater and the overall environment, the cost of treatment is high. Wellguard Spill pallets and decks series products help you keep the environment of storage areas such as oil drums and chemical drums clean, effectively prevent and control pollution caused by oil and chemical leakage, solve your problems in time, and easily cope with accidental leakage.

1) Strong structure can carry full load oil drums, chemical drums, various storage containers and mechanical equipment.

2) Polyethylene material, anti-ultraviolet, anti-rust, anti-corrosion, can resist most chemicals:

3) The anti-slip grille on the orange peel surface will not fracture under full load and can be removed, which is beneficial to quickly handle the leaking liquid; 4) Pallet can be transported by forklift, and the platform can be leaned to gether to form a leaking workstation:

5) To keep the ground dry, avoid slipping and falling accidents;

6) All spill pallets and decks can be nested and stacked, saving space and transportation costs:

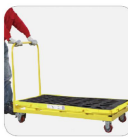

2-drum spill pallets with stackable structure save space and transpo tation cost

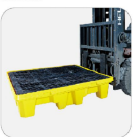

Spill pallets have forklift slots for<br>convenient forklift operation to improve efficiency

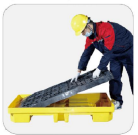

Spill pallets with stackable structure save space and transportation costs

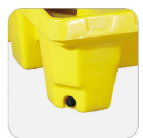

Hexagonal drain plug facilitates drainage

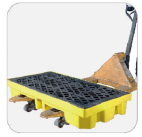

Hydraulic carrying vehicles can also<br>be used to move pallets, which is more convenient

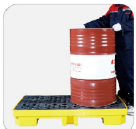

Poly spill pallet ramps make it easier<br>to move largearticles

### **Poly Spill Decks**

#### WLPP001/WLPP002/WLPP004

The poly spill deck is lower than the pallet, thus saving the space, improving the safety, efficiency and facilitating handling of oil drums and chemical drums. Generally, the poly spill deck is used for storing oil drums, chemical drums, etc., instead of transferring such containers. When installed in a workshop, the spill deck can be used for various operations (oil extracting, filling and separating, etc.), as a platform. It is also equipped with the same grate and drain holes. Various decks can be assembled to form a stable and reliable workstation.

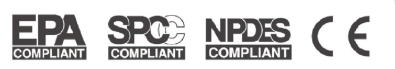

Acquired CE Certification, comply with the regulations of EPA 40 CFR 264.175 of EPA and SPCC as well as U.S. NPDES

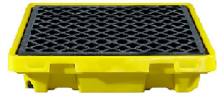

WI PP001

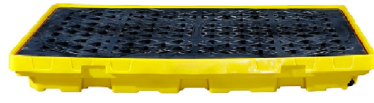

WLPP002

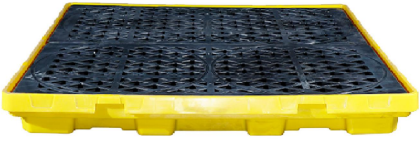

WLPP004

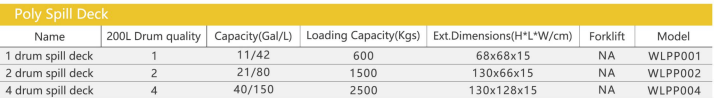

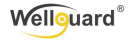

#### **Poly Spill Pallets**

#### **WSP002/WSP004**

The spill pallet is essentially a plastic pallet which can control the leakage and has a leak-holding groove. The forklift tank is set to store, transport, and turnover oil drums and chemical drums; all leakage will flow into the tank. The spill pallet has its own matching slope, which makes the handling of chemical storage barrels easy, fast and simple. The high-strength, movable and detachable grille is convenient to disassemble, clean and replace, and the drain hole can discharge the liquid in the drain tank, so that most of the liquid can be recycled. The upgraded version of the four-barrel pallet is provided with forklift grooves of 550mm and 650mm width on the longitudinal side, which provides convenience for customer operations. There are stacking limits around the pallets to facilitate accurately stack multiple pallets and package them for transportation, which is convenient for forklift transfer. maximizes space savings and transportation costs saving

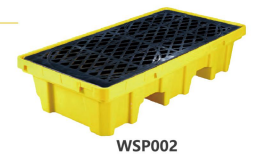

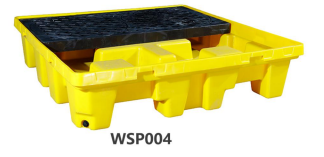

#### **Poly Spill Pallets**

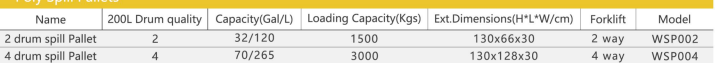

#### Poly Spill Decks (H:200mm)

#### **WLPP002-2/WLPP004-2**

By adopting the reinforced structure design, the spill decks is featured with high load bearing capacity, high safety and high stability. The decks accurately restricts the gratings on the periphery, thereby facilitating easy installation, removal and cleaning of the gratings. Meanwhile, the gratings for PE decks are highly robust and corrosion resistant and have undergone surface roughening to effectively enhance surface friction, thus ensuring stable storage of drums. Moreover, holes in the gratings can effectively avoid possible accidental splash of dangerous chemicals during filling, subpackaging or storage

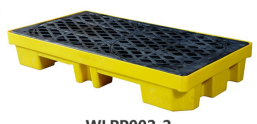

**WI PP002-2** 

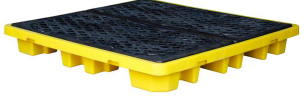

**WLPP004-2** 

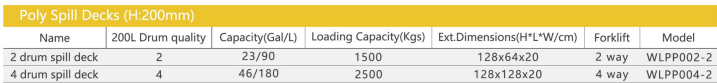

Please contact the nearest distributor

Shanghai Wellguard Industrial Technology Co., LTD Address: No.4699 Jinqian Road, Qingcun Town, Fengxian District, Shanghai Service tel: 400-600-8152 www.wellguarding.com

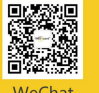

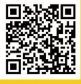

WeChat

Website